**ภาคผนวก** 

ภาคผนวก ก รายชื่อผู้เชี่ยวชาญที่ตรวจเครื่องมือวิจัย

# รายชื่อผู้เชี่ยวชาญที่ตรวจเครื่องมือในการวิจัย

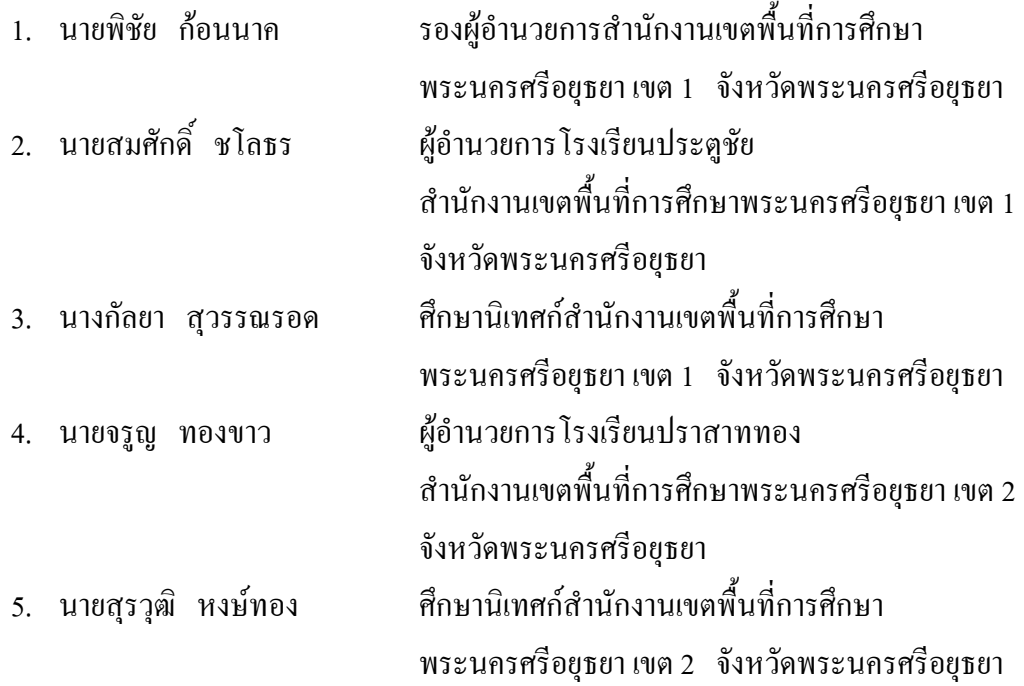

**ภาคผนวก ข** 

**หนังสือขอเชิญเป็ นผ้ทรงค ู ุณวุฒิผ้เชียวชาญในการวิจัย และขอความอน ู ุเคราะห์ในการตรวจสอบ ความเทียงตรงเชิงเนื)อหา และความเหมาะสมของเครืองมือในการวิจัย และ หนังสือขอความอนุเคราะห์ ในการเก็บรวบรวมข้อมูลเพือการวิจัย** 

**ภาคผนวก ค ค่าดัชนีความสอดคล้องของผ้เชียวชาญ (IOC) ู**

# ค่าดัชนีความสอดคล้องของผู้เชี่ยวชาญ (IOC)

## พฤติกรรมการบริหารด้านภาวะผู้นำ

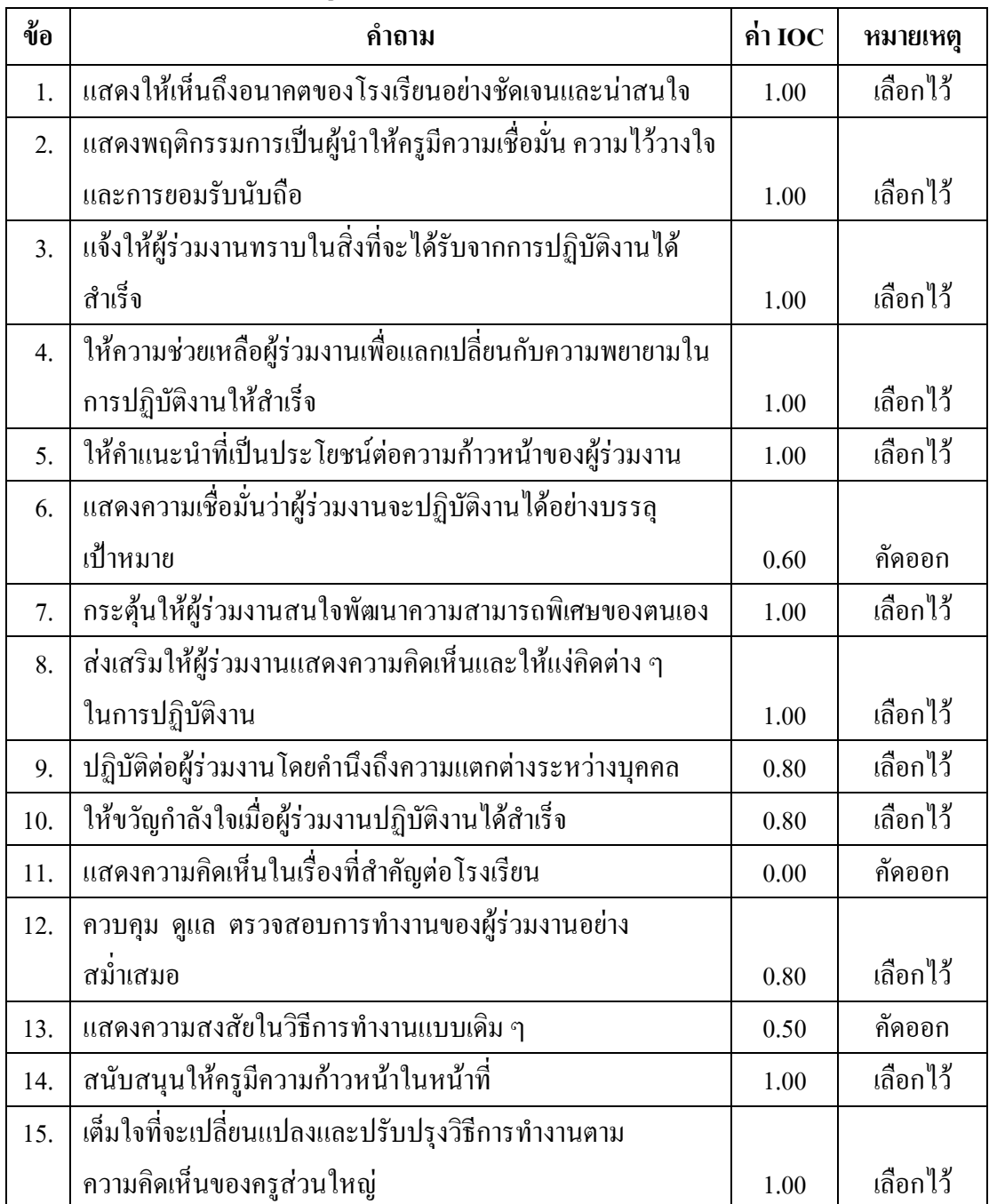

## พฤติกรรมการบริหารด้านแรงจูงใจ

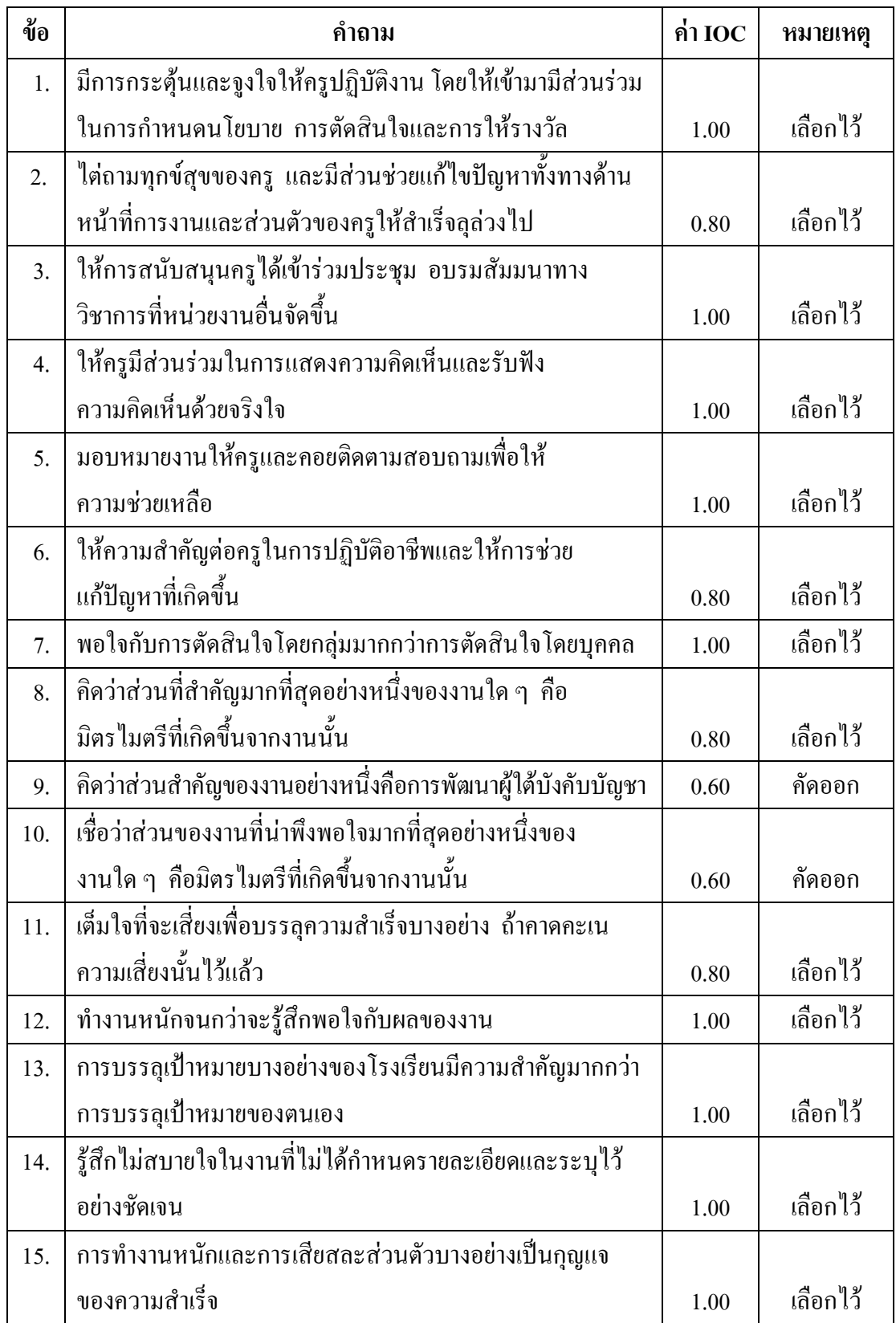

## **พฤติกรรมการบริหารด้านการตัดสินใจ**

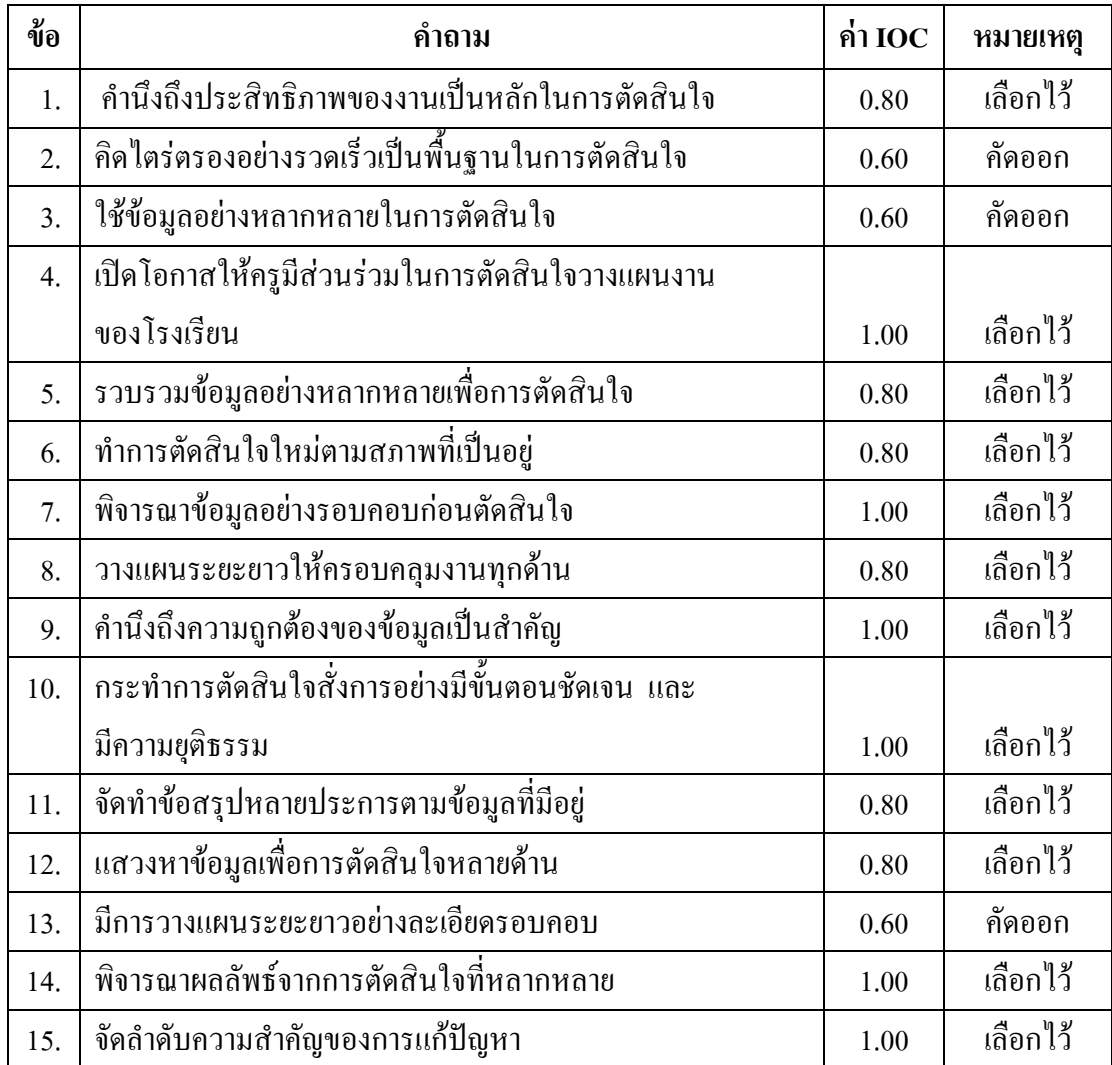

# พฤติกรรมการบริหารด้านการติดต่อสื่อสาร

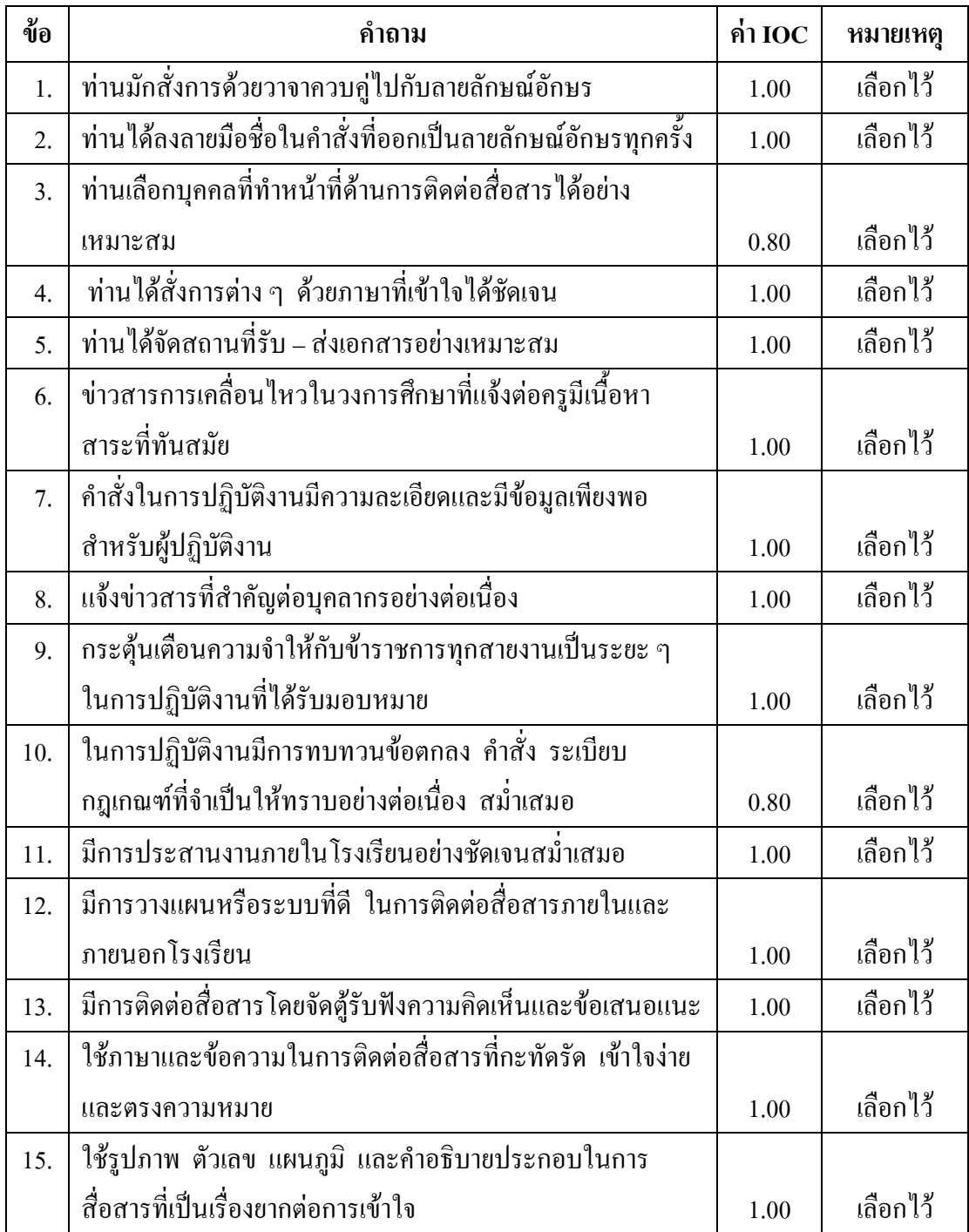

## **ค่าดัชนีความสอดคล้องของผ้เชียวชาญ (IOC) ู**

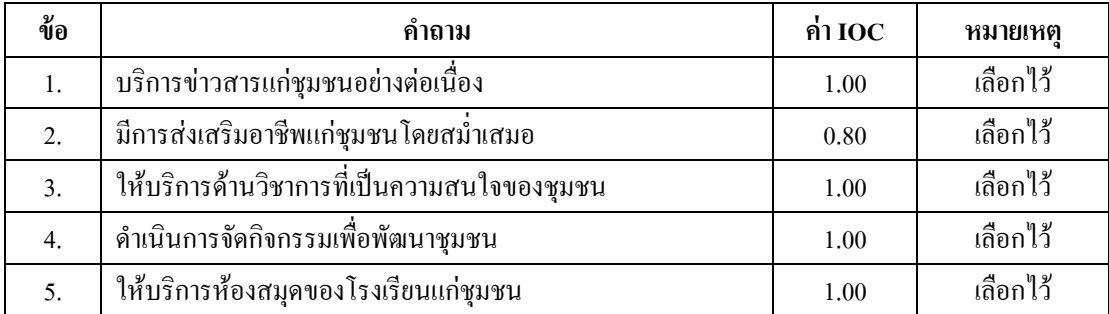

## **การปฏิบัติงานด้านความสัมพันธ์ชุมชน ด้านการส่งเสริมและสนับสนุนงานวิชาการแก่ชุมชน**

### **การปฏิบัติงานด้านความสัมพันธ์ชุมชน ด้านการระดมทรัพยากรเพือการศึกษา**

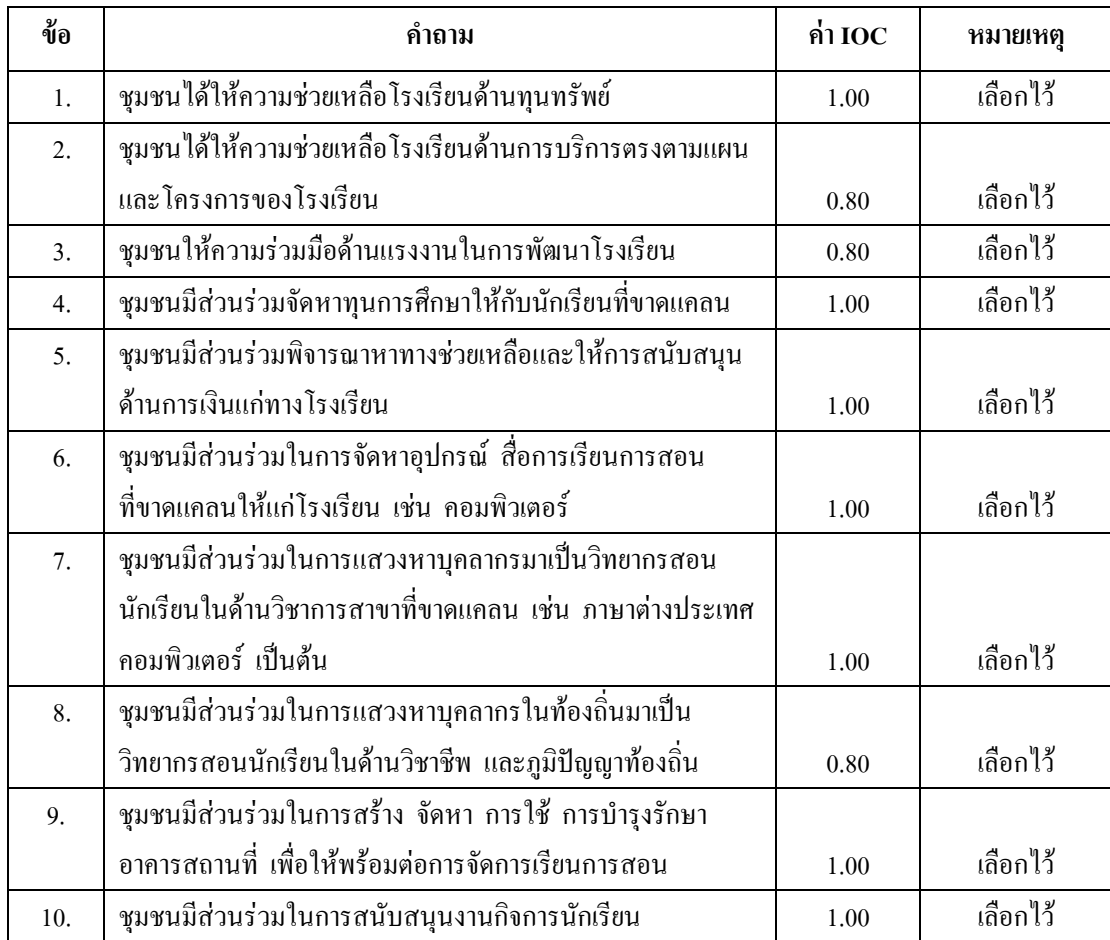

| ข้อ              | คำถาม                                                        | ค่ำ $\overline{10C}$ | หมายเหตุ |
|------------------|--------------------------------------------------------------|----------------------|----------|
| 1.               | จัดให้มีการประชุมผู้ปกครอง เพื่อชี้แจงการดำเนินการด้านต่าง ๆ |                      |          |
|                  | ของโรงเรียนให้เข้าใจอย่างน้อยปีละ 1 ครั้ง                    | 1.00                 | เลือกไว้ |
| 2.               |                                                              |                      |          |
|                  | ทราบอย่างสม่ำเสมอและต่อเนื่อง                                | 1.00                 | เลือกไว้ |
| 3.               | เชิญผู้ปกครองและประชาชนมาร่วมกิจกรรมในโอกาสพิเศษ             |                      |          |
|                  | ต่าง ๆ ของโรงเรียน                                           | 1.00                 | เลือกไว้ |
| $\overline{4}$ . | จัดเจ้าหน้าที่และสถานที่เพื่ออำนวยความสะดวกแก่ผู้ปกครอง      |                      |          |
|                  | หรือประชาชนที่มาติดต่อขอใช้สถานที่ทำกิจกรรมต่าง ๆ            | 1.00                 | เลือกไว้ |
| 5.               | จัดให้มีการประชุมพบปะสังสรรค์ระหว่างผู้ปกครองและครูตาม       |                      |          |
|                  | โอกาสอันสมควร                                                | 1.00                 | เลือกไว้ |
| 6.               | จัดกิจกรรมเพื่อสร้างความสัมพันธ์ระหว่างสมาชิกสมาคม           |                      |          |
|                  | ผู้ปกครอง ครู และสมาคมศิษย์เก่า                              | 1.00                 | เลือกไว้ |
| 7.               | มีการเผยแพร่กิจกรรมหรือแสดงผลงานดีเค่นของนักเรียนต่อ         |                      |          |
|                  | ชุมชนเนื่องในโอกาสต่าง ๆ อย่างน้อยปีละ 1 ครั้ง               | 1.00                 | เลือกไว้ |
| 8.               | สนับสนุนให้มีการจัดทำหนังสือวารสารหรือแผ่นพับเพื่อให้        |                      |          |
|                  | ข้อมูลความเคลื่อนใหวและสร้างความเข้าใจอันดีกับชุมชน          |                      |          |
|                  | อย่างต่อเนื่องและทั่วถึง                                     | 1.00                 | เลือกไว้ |
| 9.               | เผยแพร่รายงานผลการปฏิบัติงานของโรงเรียนให้ผู้ปกครองและ       |                      |          |
|                  | ชุมชนทราบอย่างต่อเนื่องอย่างน้อยภาคเรียนละ 1 ครั้ง           | 1.00                 | เลือกไว้ |
| 10.              | จัดทำเทปวีดีทัศน์แนะนำโรงเรียนในภาพรวมหรือกิจกรรมพิเศษ       |                      |          |
|                  | ต่าง ๆ  เผยแพร่แก่ชุมและผู้มาเยี่ยมเยียน                     | 1.00                 | เลือกไว้ |

การปฏิบัติงานด้านความสัมพันธ์ชุมชน ด้านการประชาสัมพันธ์งานการศึกษา

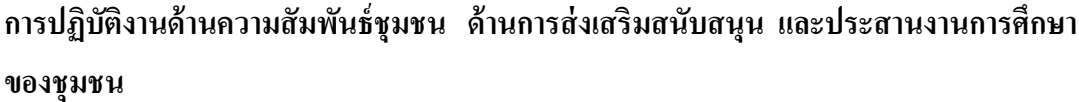

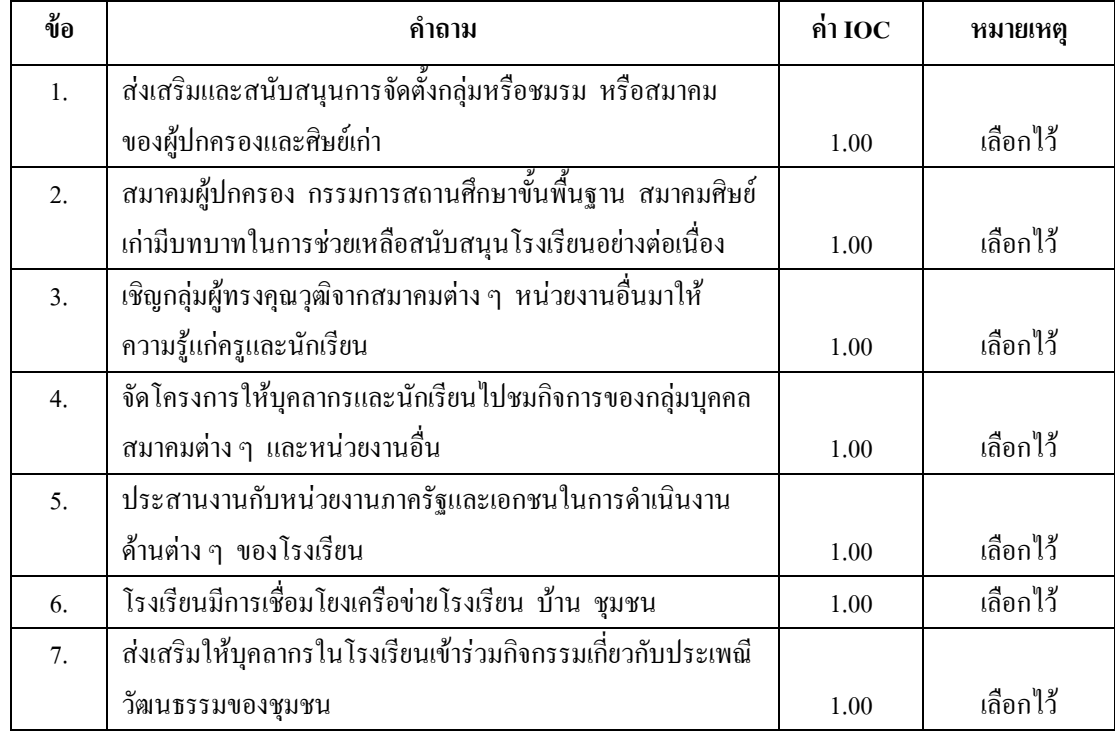

## **การปฏิบัติงานด้านความสัมพันธ์ชุมชน ด้านงานบริการสาธารณะ**

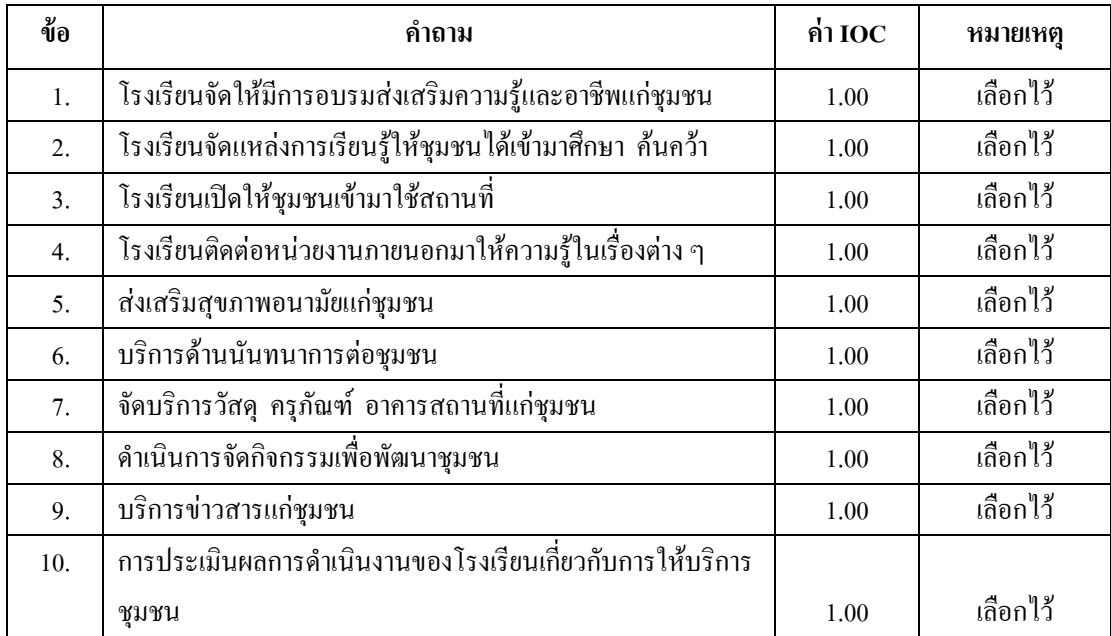

**ภาคผนวก ง แบบสอบถามเพือการวิจัย** 

### แบบสอบถามเพื่อการวิจัย ้เรื่อง

ความสัมพันธ์ระหว่างพฤติกรรมการบริหารกับการปฏิบัติงานด้านชุมชนของผู้บริหารโรงเรียน ่ สังกัดสำนักงานเขตพื้นที่การศึกษาพระนครศรีอยธยา เขต 1 และ เขต 2

#### ์ คำชี้แ<mark>ถ</mark>ง

1. แบบสอบถามนี้มีวัตถประสงค์เพื่อเก็บรวบรวมข้อมลเกี่ยวกับพฤติกรรมการบริหาร กับการปฏิบัติงานค้านชุมชนของผู้บริหารโรงเรียนสังกัดสำนักงานเขตพื้นที่การศึกษา พระนครศรีอยุธยา เขต 1 และ เขต 2 ขอความกรุณาท่านโปรดตอบแบบสอบถามตามสภาพความ ้คิดเห็นที่เป็นจริงของท่าน ซึ่งผู้วิจัยจะรวบรวมและวิเคราะห์ข้อมูลโดยภาพรวม จึงไม่มีผลกระทบต่อ แต่กลับจะเป็นคุณประโยชน์และเกิดแนวทางในการพัฒนา พฤติ ด้วท่านแต่ประการใด ี กรรมการบริหารและการบริหารงานด้านความสัมพันธ์ชุมชนของสถานศึกษา สำนักงานเขตพื้นที่ ึการศึกษาพระนครศรีอยุธยา เขต 1 และ เขต 2 ให้มีคุณภาพยิ่ง ๆ ขึ้นไป

่ 2 แบบสอบถามฉบับนี้แบ่งออกเป็น 3 ตอน ดังนี้

ีตอนที่ 1 สอบถามเกี่ยวกับสถานภาพของผู้ตอบแบบสอบถาม

ี ตอนที่ 2 สอบถามเกี่ยวกับพฤติกรรมการบริหารของผู้บริหาร โรงเรียน สังกัดสำนักงาน เขตพื้นที่การศึกษาพระนครศรีอยุธยา เขต 1 และเขต 2 เป็นแบบมาตราส่วนประมาณค่า (Rating scale) 5 ระดับ

ี ตอนที่ 3 สอบถามเกี่ยวกับการปฏิบัติงานด้านชมชนของผ้บริหารโรงเรียน สังกัด ี สำนักงานเขตพื้นที่การศึกษาพระนครศรีอยุธยา เขต 1 และ เขต 2 เป็นแบบมาตรส่วนประมาณค่า (Rating scale) 5 ระดับ

ผู้วิจัยหวังว่าจะได้รับความร่วมมือในการตอบแบบสอบถามจากท่านด้วยดี ขอขอบพระคุณ ้อย่างสูงมา ณ โอกาสนี้

## (นายสวัสดิ์ สุขีสาร)

นักศึกษาปริญญาโท สาขาการบริหารการศึกษา บัณฑิตวิทยาลัย มหาวิทยาลัยราชภัฏพระนครศรีอยุธยา

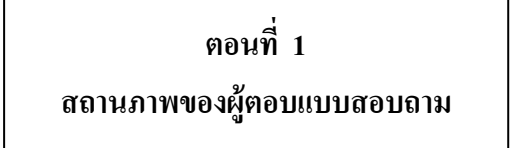

<u>คำชี้แจง</u> โปรดกาเครื่องหมาย ✔ ลงใน □ หน้าข้อความหรือคำที่ตรงกับความเป็นจริงของท่าน

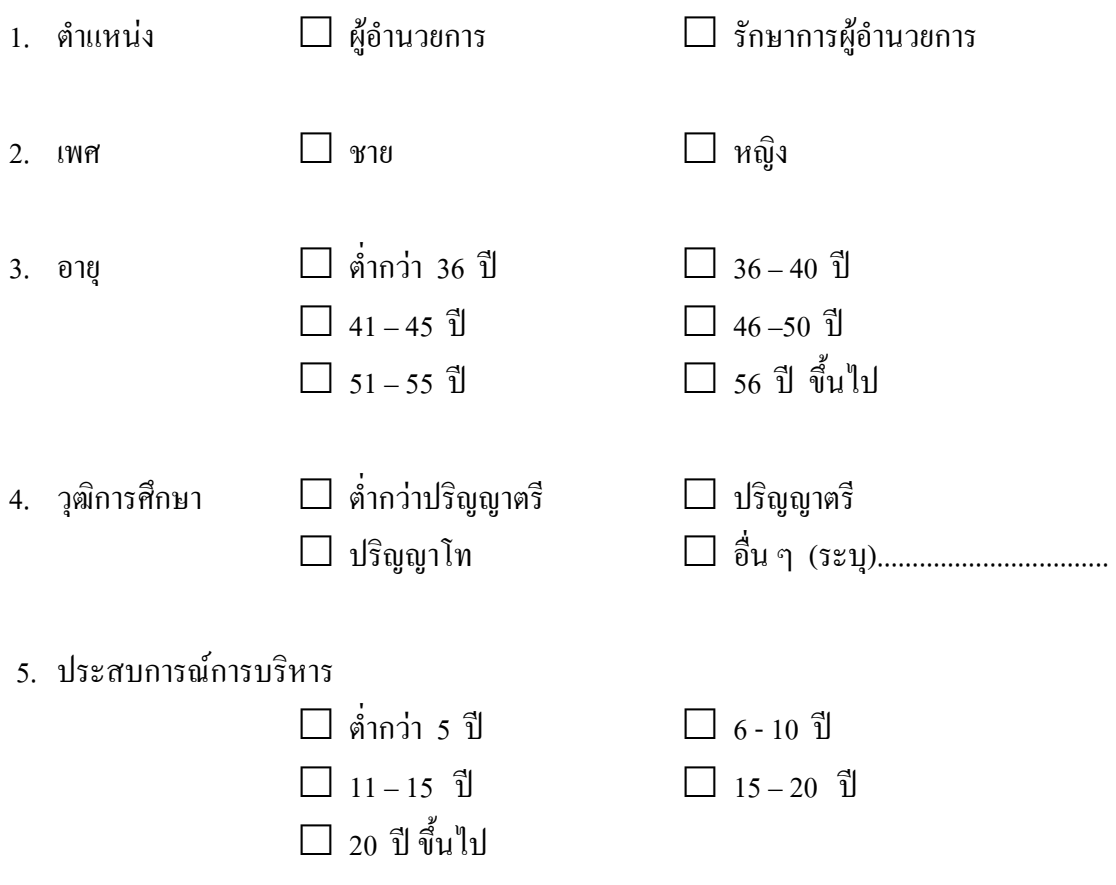

## **ตอนที 2 พฤติกรรมการบริหาร**

## **คําชี)แจง**

1. แบบสอบถาม เป็นมาตราส่วน ประมาณค่า (Rating scale) 5 ระคับ เพื่อศึกษา เกี่ยวกับพฤติกรรมการบริหารของผู้บริหารโรงเรียน ของสถานศึกษาสังกัดสำนักงานเขตพื้นที่ การศึกษาพระนครศรีอยุธยา เขต 1 และ เขต 2

2. โปรดกาเครื่องหมาย ✔ ลงในช่องระดับพฤติกรรมการบริหารที่ตรงกับความคิดเห็น ของท่านในแต่ละข้อ โดยมีเกณฑ์ดังนี้

ระดับพฤติกรรมการบริหารของผู้บริหารสถานศึกษา

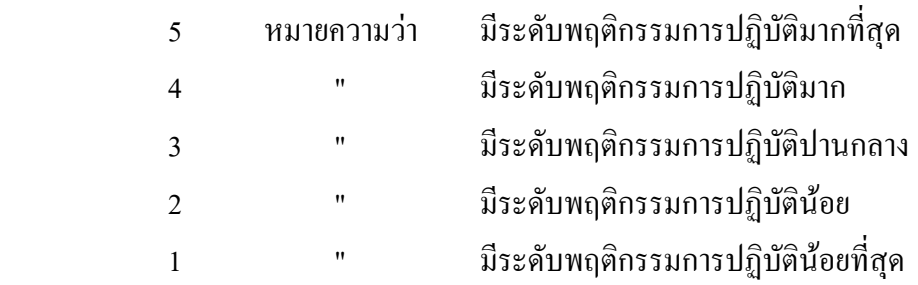

#### <u>ตัวอย่าง</u> ระดับพฤติกรรมการบริหารสถานศึกษา

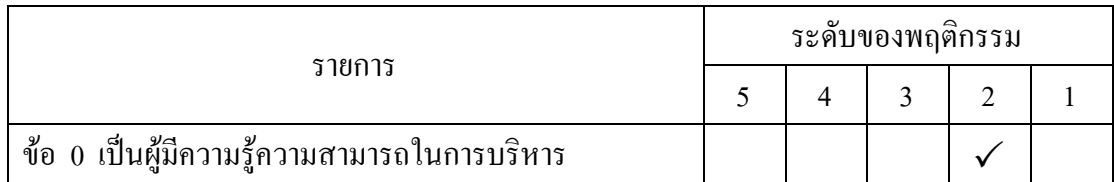

จากตัวอย่าง หมายความว่า พฤติกรรมภาวะผู้นำอยู่ในระดับ "น้อย"

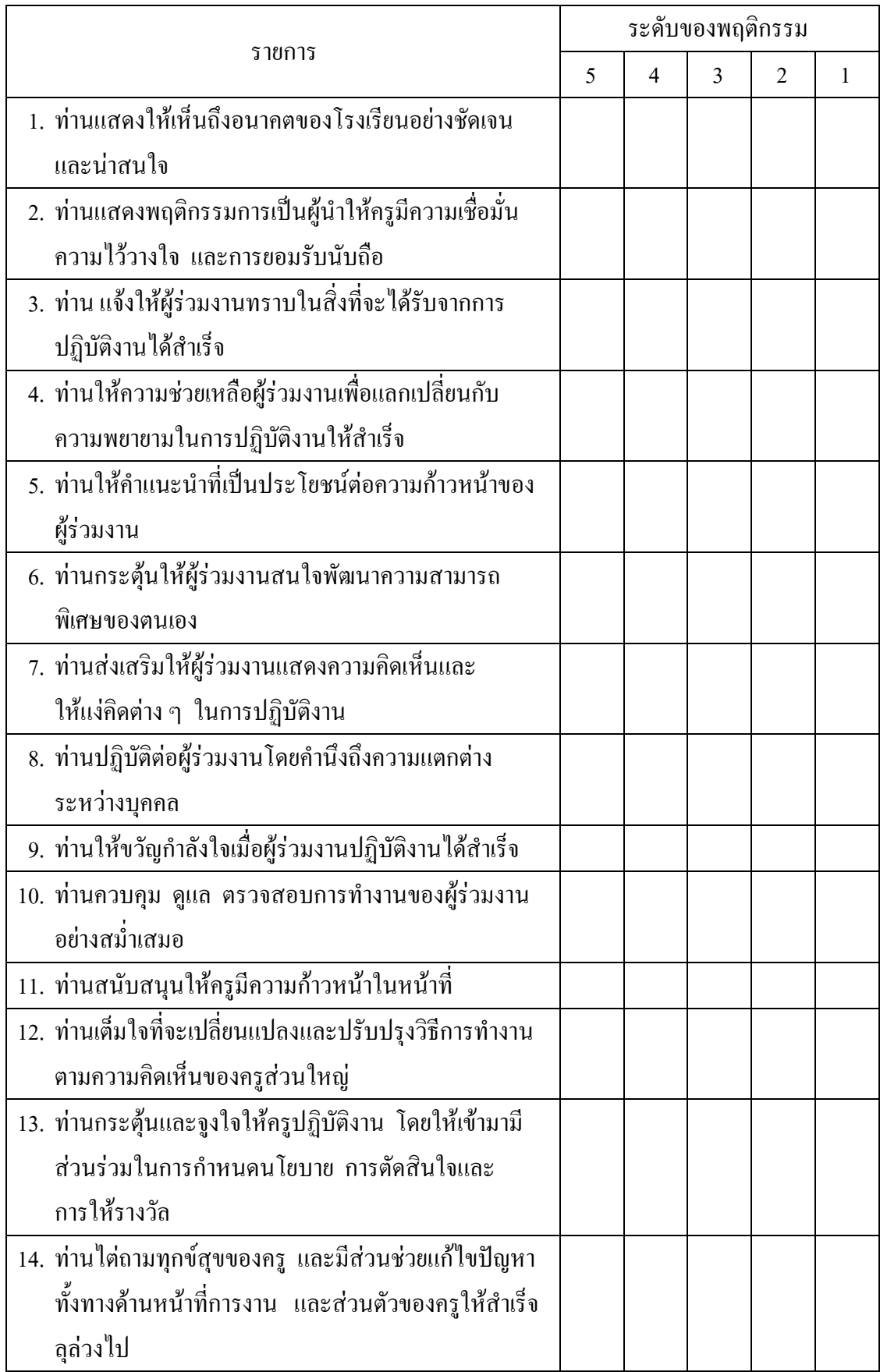

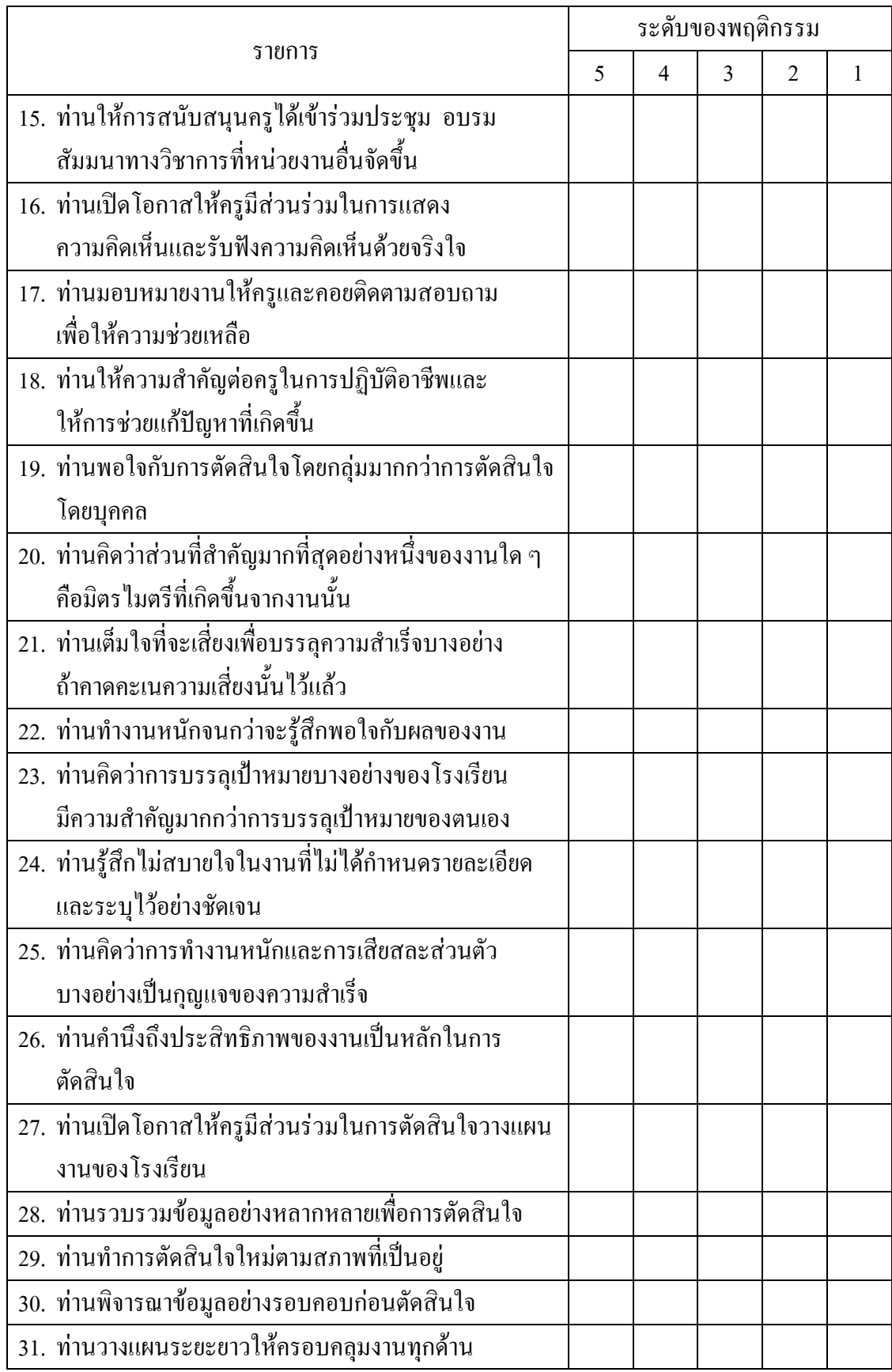

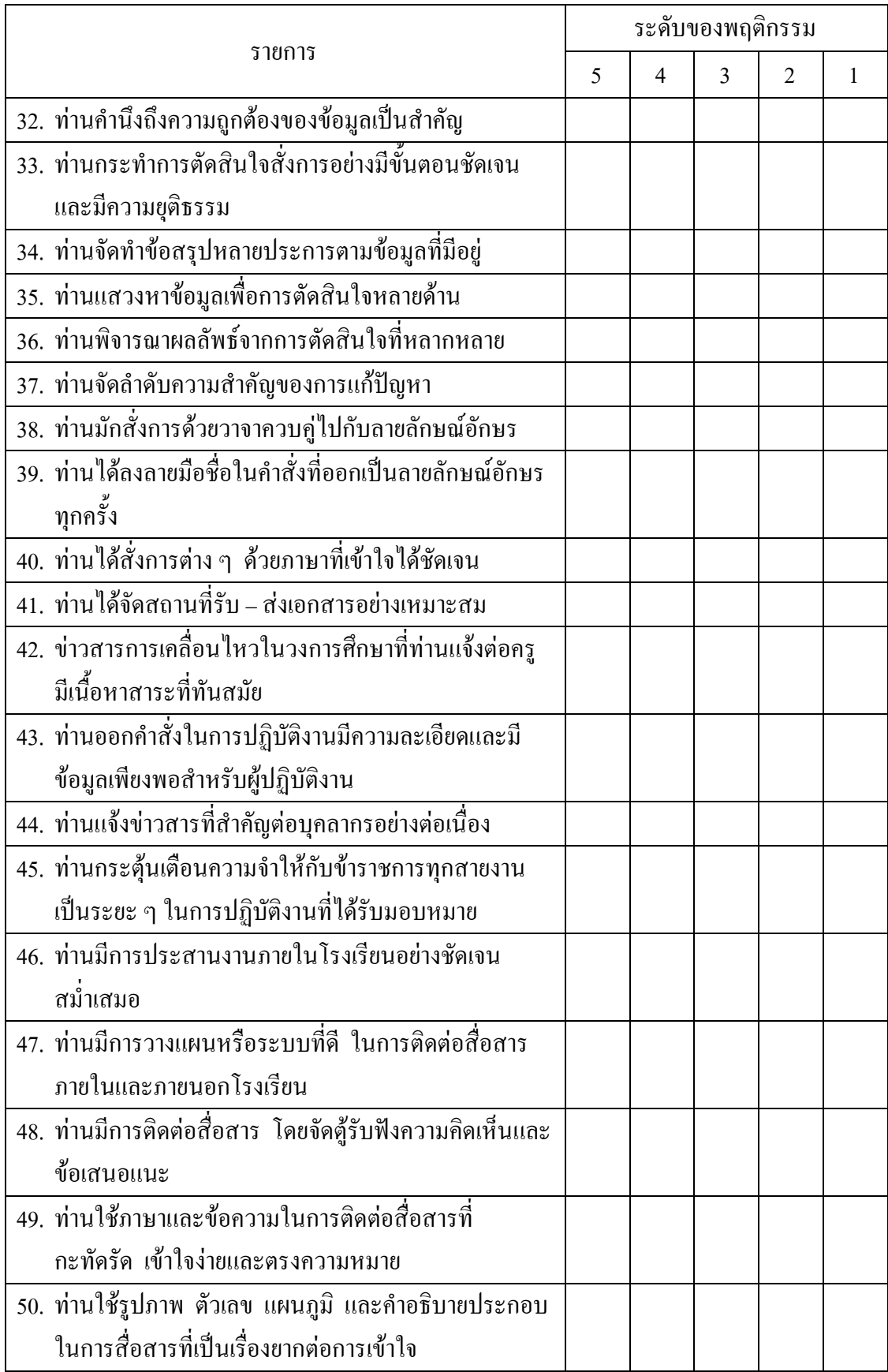

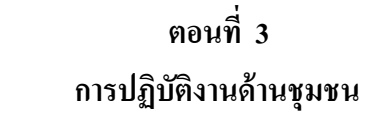

คำขี้แจง

1. แบบสอบถาม เป็นมาตราส่วน ประมาณค่า (Rating scale) 5 ระดับ เพื่อศึกษา เกี่ยวกับการปฏิบัติงานด้านชุมชน ของผู้บริหารโรงเรียนสังกัดสำนักงานเขตพื้นที่การศึกษา พระนครศรีอยุธยา เขต 1 และ เขต 2

2. โปรดกาเครื่องหมาย ✔ ลงในช่องระดับการการปฏิบัติงานด้านชุมชนของผู้บริหาร ี สถานศึกษาที่ตรงกับความคิดเห็นของท่านในแต่ละข้อ โดยมีเกณฑ์ดังนี้

ระดับการการปฏิบัติงานด้านชุมชน

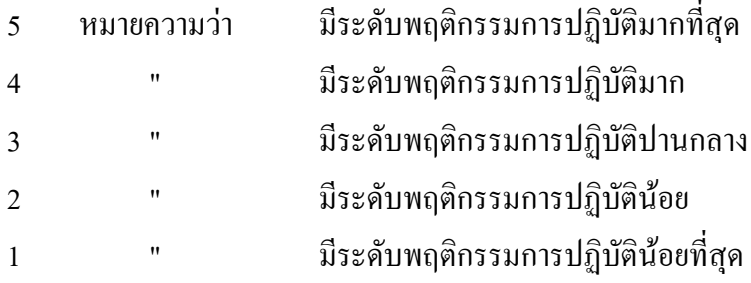

<u>ตัวอย่าง</u> ระดับการปฏิบัติงานด้านชุมชน

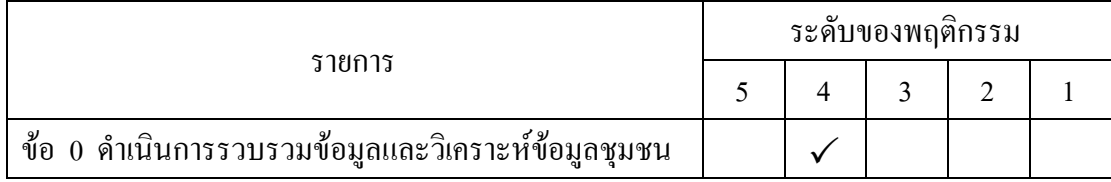

จากตัวอย่าง หมายความว่า การปฏิบัติงานด้านชุมชนอยู่ในระดับ "มาก"

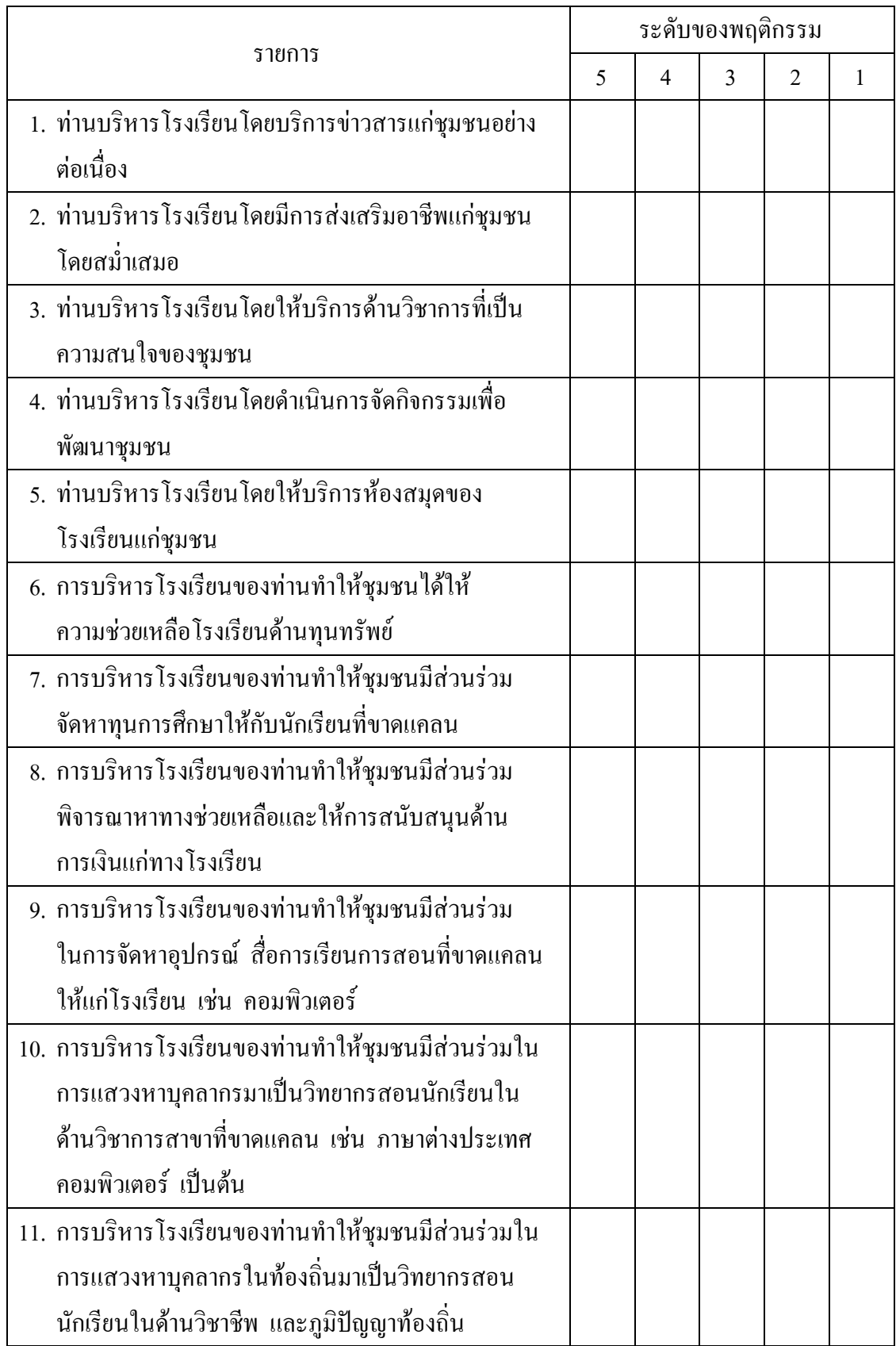

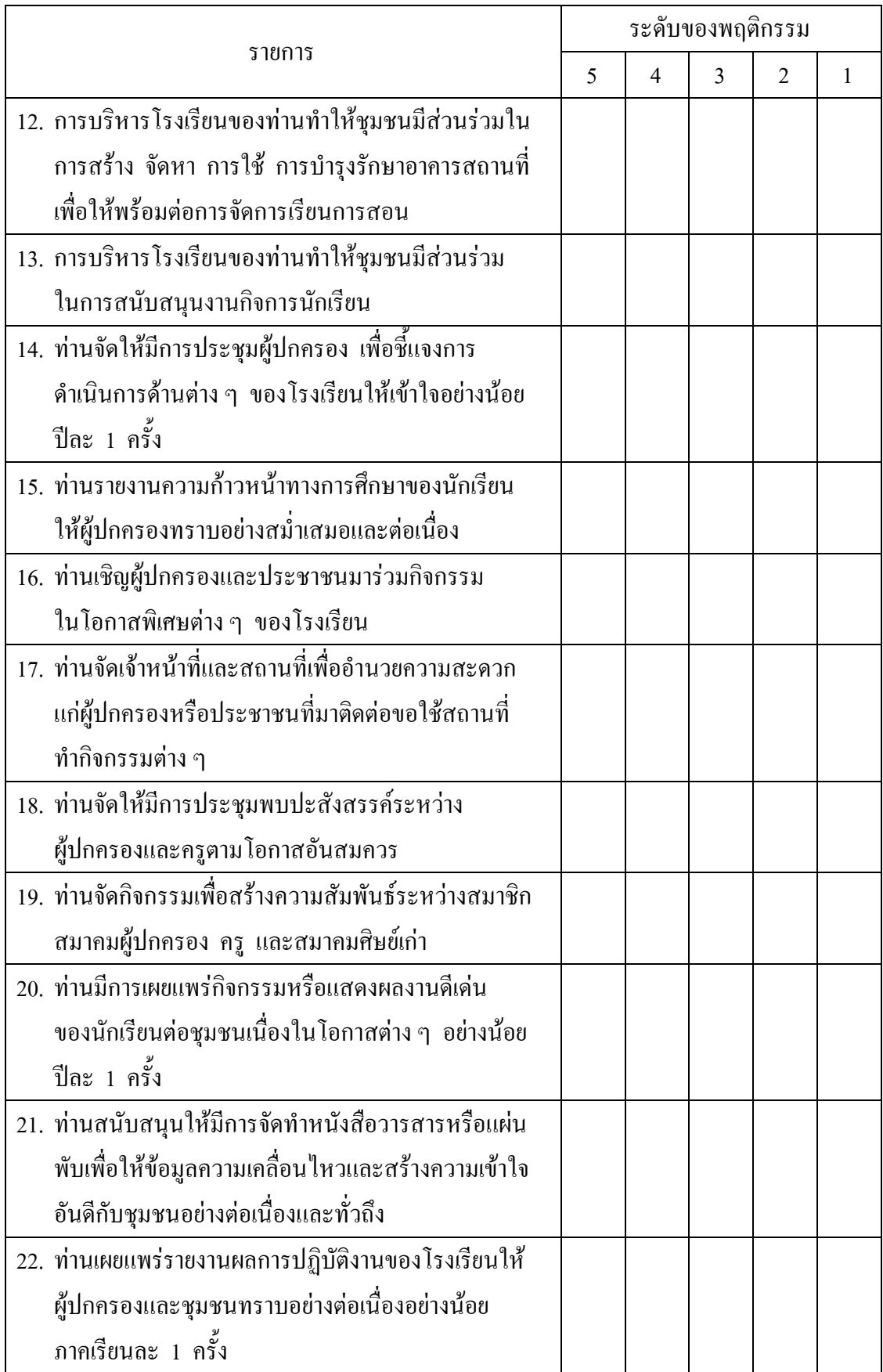

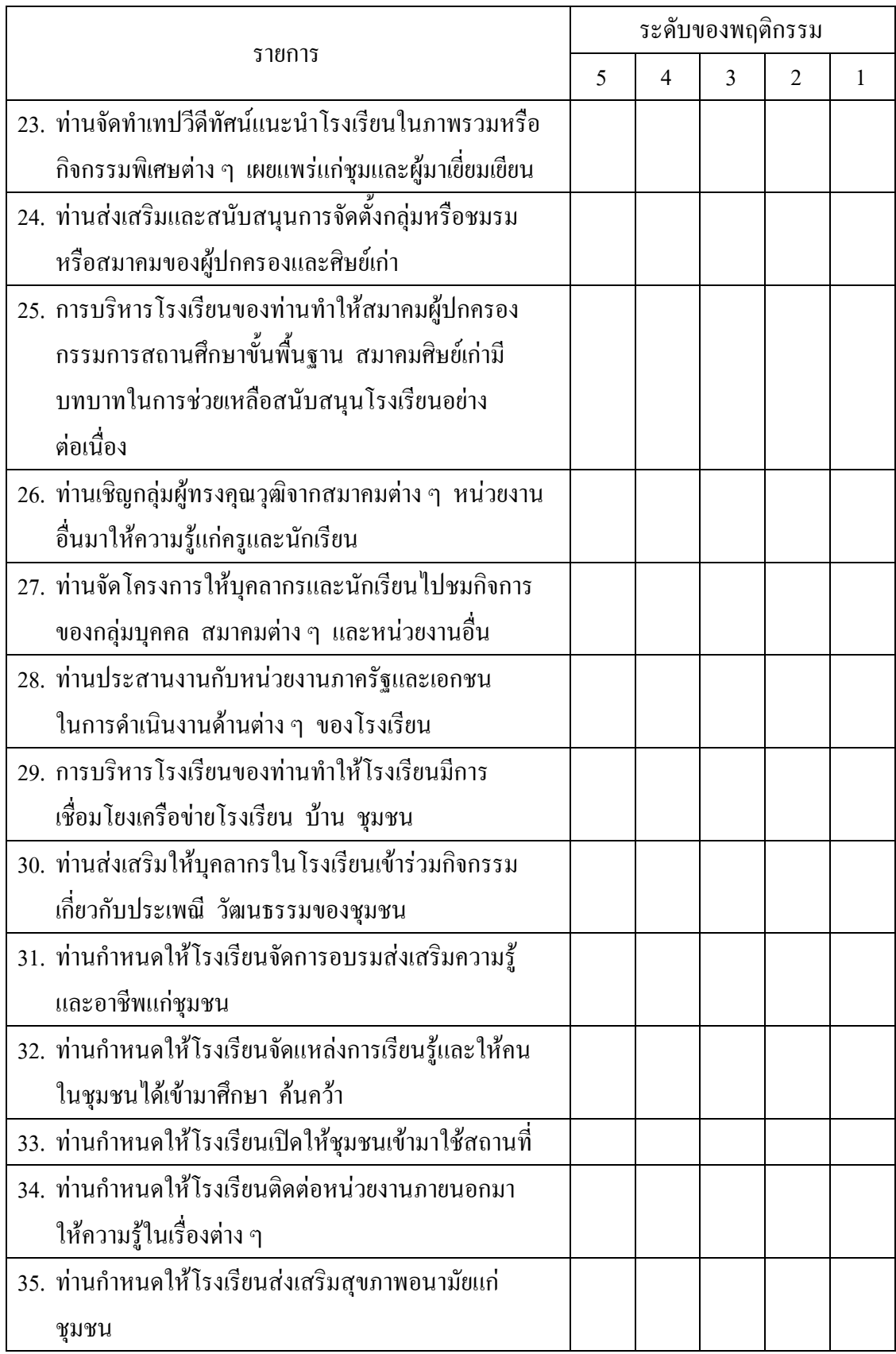

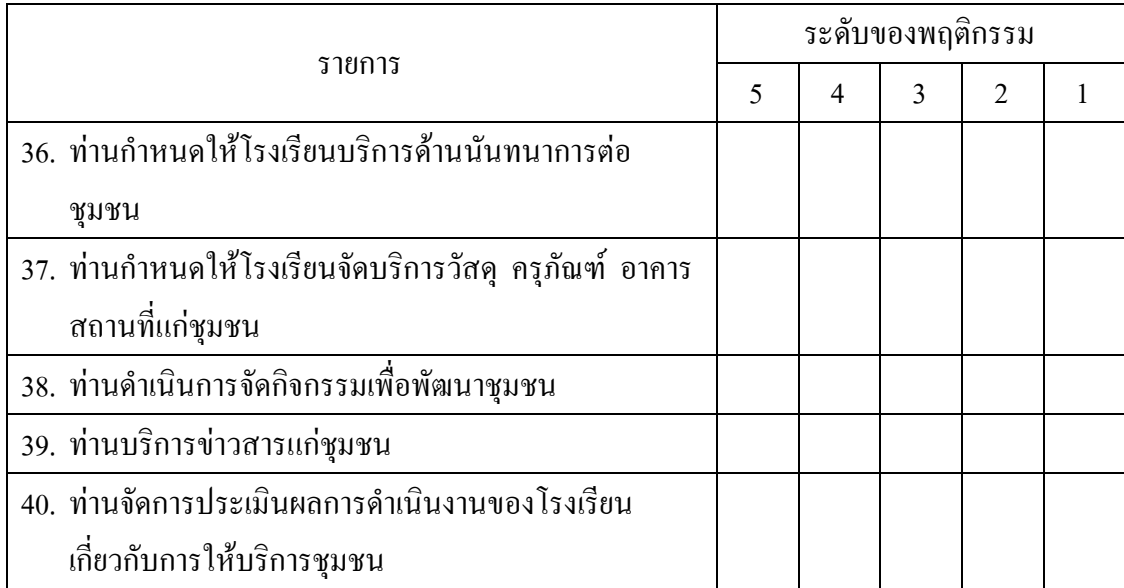

ประวัติย่อผู้วิจัย

## ประวัติย่อผู้วิจัย

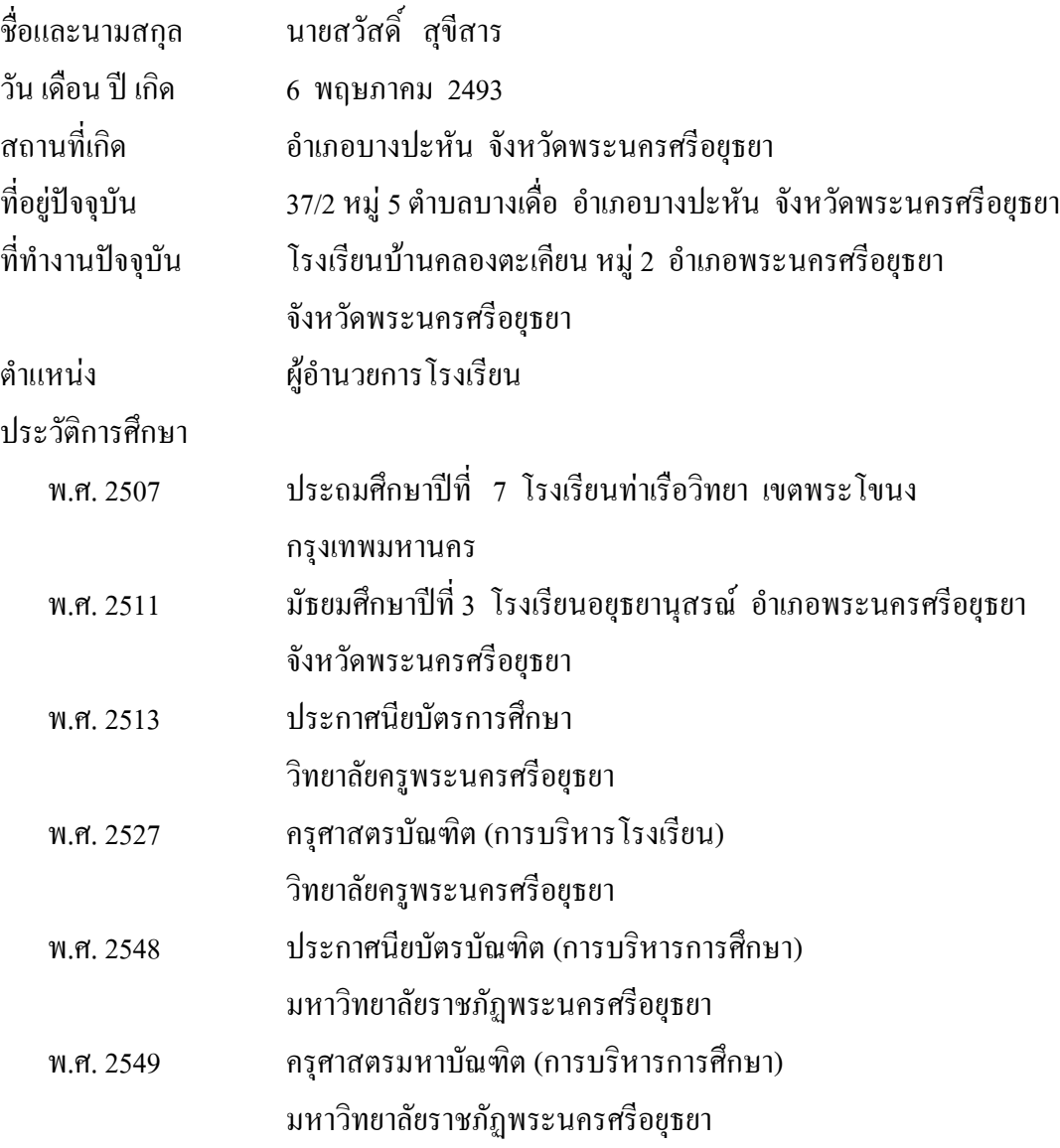